# Politique en matière de cookies

# Table des matières

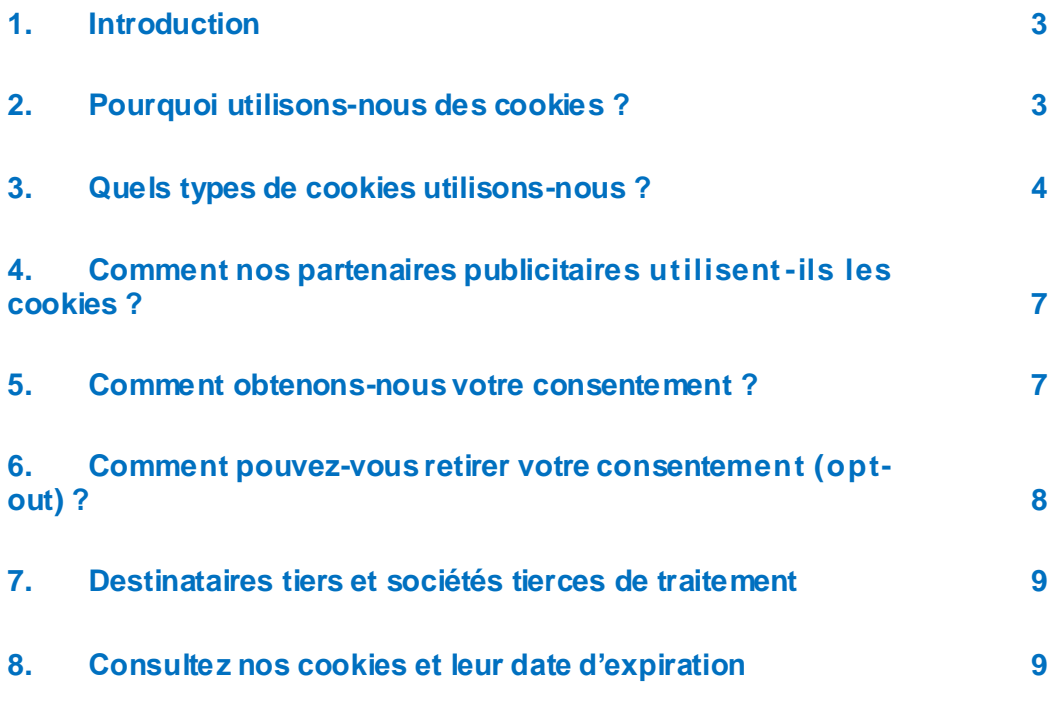

## <span id="page-2-0"></span>1. Introduction

La présente politique fournit des informations sur l'utilisation des cookies par Bridgestone Europe NV/SA (Kleine Kloosterstraat 10, 1932, Zaventem, Belgique, numéro d'entreprise RPM (Bruxelles) 0441192820) et ses filiales (« Bridgestone » ou « nous ») dans le cadre de votre utilisation des sites Web de Bridgestone (« site Web »).

Les cookies (qui incluent également des technologies similaires telles que les pixels et les balises web) sont de petits fichiers texte que nous et nos partenaires publicitaires installons sur votre (vos) appareil(s) connecté(s) à Internet et qui permettent au site Web de vous reconnaître, vous et votre (vos) appareil(s), lorsque vous interagissez ultérieurement avec nous par le biais du site Web. Nous utilisons les cookies aux fins expliquées dans la section 2.

### <span id="page-2-1"></span>2. Pourquoi utilisons-nous des cookies ?

Bridgestone utilise des cookies à diverses fins.

Nous stockons des cookies sur votre (vos) appareil(s), par exemple pour améliorer les fonctionnalités de notre site Web. Les cookies peuvent vous aider à naviguer sur notre site Web (p. ex. en mémorisant votre choix de langue et les pages que vous avez visitées précédemment) ou peuvent être nécessaires pour exécuter correctement les services que vous demandez (p. ex. en mémorisant les articles que vous avez placés dans votre panier d'achat).

En outre, certains cookies nous fournissent des informations statistiques sur l'utilisation de notre site Web, ce qui nous aide à comprendre le comportement et les préférences des visiteurs d'une manière agrégée. Par exemple, nous pouvons utiliser ces cookies pour mieux comprendre comment les visiteurs utilisent notre site Web et analyser ce qui fonctionne et ce qui ne fonctionne pas, afin d'améliorer continuellement notre site Web et de mesurer l'efficacité de notre communication.

Les cookies peuvent également être utilisés pour suivre vos intérêts spécifiques dans nos produits et services, afin de vous envoyer de la publicité ciblée basée sur le contenu, lorsque vous visitez des sites Web de tiers ou des médias sociaux.

Les cookies peuvent en outre faciliter certaines applications de tiers, comme les plugins de réseaux sociaux. Les plugins sont les boutons J'aime et Partager qui vous permettent de partager du contenu Web ou vos expériences sur vos comptes de réseaux sociaux.

# <span id="page-3-0"></span>3. Quels types de cookies utilisons-nous ?

Nous utilisons différents types de cookies. Les cookies sont catégorisés selon leur origine en tant que « cookies internes » ou « cookies tiers ». Les cookies sont également classés comme des « cookies de session » ou des « cookies persistants », selon la durée pendant laquelle ils restent sur votre (vos) appareil(s). Les cookies sont également catégorisés selon la fonction qu'ils remplissent : les cookies essentiels et statistiques, les cookies de fonctionnalité, les cookies publicitaires et les cookies de médias sociaux.

#### Cookies internes

Les cookies internes sont des cookies que nous avons placés, ils sont utilisés sous notre contrôle.

#### Cookies tiers

Les cookies tiers sont placés par quelqu'un d'autre que Bridgestone. Certaines de nos pages Web peuvent par exemple aussi contenir du contenu provenant d'autres sites comme YouTube ou Flickr, qui peuvent placer leurs propres cookies lorsque vous accédez à ce contenu. De plus, si vous partagez un lien vers une de nos pages Web, le service sur lequel vous le partagez (par exemple, Facebook, Twitter ou LinkedIn) peut placer un cookie sur votre navigateur. Vous avez la possibilité de les désactiver dans les paramètres de votre navigateur (voir section 6).

#### Cookies de session

Les cookies de session sont temporaires et restent sur votre appareil pendant toute la durée de votre session de navigation. Ils disparaissent de votre ordinateur ou de votre appareil lorsque vous fermez votre navigateur.

#### Cookies persistants

Les cookies persistants restent sur votre ordinateur ou votre appareil même après la fin de votre session de navigation et sont conservés pour une durée spécifiée dans les cookies. Nous utilisons des cookies persistants lorsque nous avons besoin de nous souvenir de vos préférences et de vos actions pour votre prochaine visite sur notre site.

Les cookies sont catégorisés selon leur finalité en cookies strictement nécessaires, cookies de fonctionnalité, cookies publicitaires et cookies de réseaux sociaux.

#### Cookies essentiels et statistiques

Les cookies essentiels sont des cookies strictement nécessaires pour vous permettre de vous déplacer dans les applications et d'utiliser toutes leurs fonctionnalités. Par exemple, ce type de cookies vous permet de naviguer d'une page Web à l'autre et de stocker les informations nécessaires à l'exécution du service que vous avez demandé (p. ex., la mémorisation des articles que vous achetez en ligne, pour vous permettre de passer à la page de paiement). Sans eux, les services que vous avez demandés ne peuvent être fournis.

#### *Quel est l'impact des cookies essentiels sur votre vie privée ?*

Nous n'avons pas besoin du consentement de l'utilisateur pour l'installation de ces cookies, car ils sont strictement nécessaires pour exécuter le service sur le site Web que vous avez demandé. Les cookies statistiques, également appelés cookies de performance, nous aident à comprendre comment les visiteurs utilisent le site Web. Cela nous permet d'améliorer continuellement la performance du site Web afin d'offrir aux visiteurs une meilleure expérience de navigation. Par exemple, ces cookies nous indiquent quelles pages Web les utilisateurs visitent le plus souvent, ou si les utilisateurs reçoivent des messages d'erreur de nos pages Web qu'ils sont en train de visiter.

#### *Quel est l'impact des cookies statistiques sur votre vie privée ?*

Ces cookies sont appliqués automatiquement pour la durée de chaque session ou pour des périodes plus longues – en fonction de leur finalité. Ces cookies ne collectent pas d'informations permettant d'identifier le visiteur. Ces cookies ne recueillent que des informations anonymes agrégées, et nous n'avons donc pas besoin de votre consentement pour utiliser des cookies statistiques.

Nous utilisons notamment Google Analytics pour obtenir une vue d'ensemble sur la façon dont les visiteurs interagissent avec notre site Web. Les informations générées par les cookies de Google Analytics sont transmises à Google Incorporated, située aux États-Unis. Bridgestone a utilisé Google Analytics avec l'anonymisation des adresses IP activée, ce qui signifie que Google traitera en notre nom les informations collectées dans le but d'évaluer votre utilisation du site Web et de générer des rapports sur l'activité du site. Google ne pourra toutefois pas faire correspondre les informations recueillies lors de votre utilisation de notre site Web avec d'autres données détenues par Google.

Ces cookies sont activés par défaut, mais vous pouvez toujours décider de les désactiver dans les paramètres de votre navigateur (suivez les étapes expliquées dans la section 6). De plus, vous avez la possibilité de désactiver Google Analytics en utilisant le lien « Désactiver Google Analytics » sur le site <https://tools.google.com/dlpage/gaoptout?hl=en>, et de télécharger et installer le « Module complémentaire de navigateur pour la désactivation de Google Analytics » sur votre ou vos appareil(s).

#### Cookies de fonctionnalité

Ces cookies nous aident à personnaliser le site Web pour vous en mémorisant vos préférences et paramètres (tels que le nom d'utilisateur, la langue ou l'endroit à partir duquel vous accédez au site Web). Ils servent aussi à enregistrer les modifications que vous avez apportées, par exemple concernant le choix et la taille de la police ou d'autres paramètres personnalisables du Site Web ou à retenir votre historique de navigation ou le fait que vous avez déjà visité le Site Web.

*Quel est l'impact des cookies de fonctionnalité sur votre vie privée ?*

Les cookies de fonctionnalité sont désactivés par défaut. Les informations que ces cookies collectent peuvent comprendre des informations techniques qui sont traitées en lien avec votre visite et reliées à votre appareil, même si vous naviguez de manière anonyme. Si vous choisissez de ne pas activer ces cookies, cela peut influencer votre expérience de navigation.

#### Cookies publicitaires

Ces cookies peuvent être soit des cookies internes, soit des cookies tiers qui suivent vos activités de navigation pour créer des profils d'utilisateur. Si vous utilisez notre site Web, nous recueillons et analysons des données sur votre (vos) appareil(s) (adresse IP) et votre utilisation de nos services (p. ex., les pages que vous visitez). Le profil d'utilisateur résultant de votre activité de navigation est utilisé pour vous montrer les publicités relatives à vos intérêts identifiés selon votre activité de navigation.

Les sociétés que nous utilisons pour personnaliser et vous faire parvenir des publicités recueillent également des données vous concernant dans le cadre d'autres services en ligne. Ces données nous aident à prévoir ce qui pourrait vous intéresser et à vous montrer des publicités adaptées à ces intérêts.

Nous ne vous montrons pas de publicité sur nos sites Web, ni ne vendons d'espace publicitaire à des tiers, mais nous achetons de l'espace publicitaire sur les réseaux sociaux et les sites Web de tiers (par exemple, sites Web automobiles, magasins de pneus en ligne) où de la publicité pour nos produits et services peut vous être fournie par nos partenaires publicitaires agissant en notre nom (publicité reciblée).

*Quel est l'impact de ces cookies sur votre vie privée ?*

Nous ne stockons aucune information sur votre identité ou sur vos activités de navigation sur ces sites Web de tiers. La publicité que nous affichons sur les sites Web de tiers que vous visitez est personnalisée en fonction des intérêts montrés lors de précédentes visites sur notre site Web, par exemple si vous visitez notre page Web sur les pneus hiver Bridgestone, nous pouvons vous montrer des publicités pour des pneus hiver lorsque vous visitez des sites Web de tiers.

Ces cookies sont désactivés par défaut et ne sont placés sur votre (vos) appareil(s) qu'après votre consentement à une telle utilisation.

#### Cookies de réseaux sociaux

Sur notre site Web, nous utilisons des plugins de réseaux sociaux provenant de canaux tels que Facebook, Google+, Twitter, LinkedIn et YouTube. Les plugins de réseaux sociaux sont des modules qui vous permettent de partager le contenu de notre site Web sur les réseaux sociaux si vous avez un compte sur ces réseaux sociaux. Un exemple est le bouton « J'aime » de Facebook. Ceci est rendu possible par l'utilisation de cookies.

Les plugins de réseaux sociaux placent également des cookies tiers sur votre (vos) appareil(s), permettant aux réseaux sociaux de suivre votre navigation sur notre site Web, à des fins qui leur sont propres, qui peuvent être de la publicité comportementale, des analyses ou des études de marché. Vous trouverez de plus amples informations sur les données que ces canaux de réseaux sociaux obtiennent par le biais des cookies de plugins sur les sites Web des réseaux sociaux concernés.

#### *Quel est l'impact de ces cookies sur votre vie privée ?*

Ces cookies sont désactivés par défaut et ne sont placés sur votre (vos) appareil(s) qu'après votre consentement à une telle utilisation.

Si vous êtes membre de ces réseaux sociaux, vous pouvez également décider de consentir ou non à l'utilisation de cookies via les paramètres de confidentialité de vos comptes de réseaux sociaux.

## <span id="page-6-0"></span>4. Comment nos partenaires publicitaires utilisent-ils les cookies ?

Notre publicité vous est fournie par l'intermédiaire de nos partenaires publicitair es spécialisés soigneusement sélectionnés. Les cookies qui accompagnent les publicités permettent à nos partenaires publicitaires de contrôler l'efficacité des publicités. Ils peuvent également utiliser les cookies qu'ils ont installés sur votre (vos) appareil(s) lorsque vous naviguiez sur d'autres sites Web. Ils le font pour savoir que vous avez vu une publicité particulière ou pour vous faire correspondre à leur base de données. Cela les aide notamment à limiter le nombre de publicités que vous voyez sur Internet et, si vous avez participé à une étude de marché, la société d'études peut enregistrer que vous avez vu une publicité particulière.

Toute entreprise que nous autorisons à ajouter des balises ou du code à notre site Web est tenue de traiter vos données de manière responsable. Toutefois, elles utilisent vos données en tant que responsable du traitement, et l'utilisation des données est soumise à leurs propres pratiques de confidentialité. Pour vérifier ou supprimer les cookies tiers sur votre (vos) appareil(s), suivez les étapes décrites à la section 8.

### <span id="page-6-1"></span>5. Comment obtenons-nous votre consentement ?

Lorsque vous arrivez sur le Site Web pour la première fois, un message apparaît sur votre écran (bandeau cookie) avec des instructions sur la façon de gérer votre consentement aux cookies.

Les cookies essentiels (strictement nécessaires) et les cookies analytiques ne nécessitent pas votre consentement et seront installés automatiquement sur votre (vos) appareil(s). Bien que les cookies essentiels et analytiques ne puissent pas être désactivés par le biais des paramètres de cookies de notre site Web, vous avez la possibilité de le faire sur le site Web Google Analytics (voir section 3).

Le bandeau de notification n'apparaîtra plus sur votre appareil lors d'une utilisation future du site Web, mais vous pouvez toujours modifier vos choix de consentement aux cookies en cliquant sur le lien « Modifier mes préférences », ou via les paramètres de votre navigateur Internet (voir section 6 pour plus de détails).

# <span id="page-7-0"></span>6. Comment pouvez-vous retirer votre consentement (opt-out) ?

Une fois que nous avons reçu votre consentement pour l'utilisation de cookies, nous stockons un cookie sur votre (vos) appareil(s) afin de mémoriser votre choix pour vos visites ultérieures sur notre site Web. Si, à tout moment, vous ne souhaitez pas que des informations sur votre comportement de navigation soient utilisées, vous pouvez « retirer votre consentement » en modifiant les paramètres de votre navigateur comme décrit ci-dessous. Vous pouvez également retirer votre consentement en accédant au lien Paramètres des cookies sur notre site Web.

#### Modifier les paramètres de votre navigateur

Vous pouvez empêcher que votre navigation ne soit suivie de manière générale en ajustant les paramètres de votre navigateur, en naviguant en « mode privé » ou en utilisant des extensions de navigateur. Pour savoir comment procéder, consultez la page d'assistance correspondante de votre navigateur ou utilisez la fonction d'aide de votre navigateur :

**[Edge](https://privacy.microsoft.com/en-us/windows-10-microsoft-edge-and-privacy)** 

[Chrome](http://www.google.com/support/chrome/bin/answer.py?hl=en&answer=95647)

[Mozilla Firefox](http://support.mozilla.com/en-US/kb/Cookies)

[Internet Explorer](https://support.microsoft.com/en-us/help/17442/windows-internet-explorer-delete-manage-cookies)

[Safari](http://support.apple.com/kb/PH5042)

**Opera** 

#### Applications mobiles

Si vous accédez à nos applications via le navigateur Web de votre appareil mobile, vous devez suivre les instructions ci-dessus. Cependant, les applications mobiles utilisent différentes technologies pour reconnaître votre appareil. Pour vous opposer à l'utilisation de vos données à des fins de publicité ciblée, veuillez suivre les instructions ci-dessous.

#### *Apple iOS*

1. Allez dans Paramètres > Confidentialité > Publicité.

2. Activez la fonction Limiter le suivi des publicités.

Consultez la [page d'assistance](https://support.apple.com/en-gb/HT202074) Apple pour plus d'informations.

#### *Google Android*

- 1. Allez dans Paramètres.
- 2. Sélectionnez Google dans la section Comptes.
- 3. Sélectionnez Annonces dans la section Confidentialité.
- 4. Cochez la case Désactiver les annonces basées sur les centres d'intérêt.

Consultez la page d'[assistance](https://support.google.com/ads/answer/2662922?hl=en-GB) Google pour plus d'informations.

#### *Microsoft Windows*

- 1. Allez dans Paramètres.
- 2. Sélectionnez Confidentialité.

3. Sélectionnez Identifiant publicitaire et activez l'option Ne pas laisser les applications utiliser mon identifiant de publicité pour les expériences dans les applications

Consultez la [page d'assistance](https://account.microsoft.com/unsupported-browser) de Microsoft pour plus d'informations.

# <span id="page-8-0"></span>7. Destinataires tiers et sociétés tierces de traitement

Bridgestone n'échange pas de cookies avec des sites Web de tiers ou de fournisseurs de données externes, à l'exception de tiers qui travaillent directement avec Bridgestone et sous son contrôle et sa supervision, pour fournir des services liés à ses sites Web. Bridgestone s'assure toujours que les sociétés qui traitent vos données sont soumises aux clauses contractuelles nécessaires pour préserver leur sécurité et leur confidentialité.

Bien qu'il soit possible que nous utilisions des informations collectées par le biais de cookies tiers, veuillez noter que tous les cookies tiers sont gérés par leurs fournisseurs, conformément à leurs politiques.

## <span id="page-8-1"></span>8. Consultez nos cookies et leur date d'expiration

Pour pouvoir consulter la liste exacte des cookies que nous utilisons, savoir quand ils expirent et leur domaine et/ou nom, vous pouvez vous rendre dans les paramètres de votre navigateur Web.

Voici un guide rapide expliquant comment y accéder pour différents navigateurs : <https://www.wikihow.com/View-Cookies>